## **ABOUT APPLYING FOR OSAP – May 2015**

**Please be accurate, as any changes you make after the application has been submitted will need to be done in writing to your school's financial aid office. Before you start, you will need: your OEN#, your SIN#, Parent(s) SIN #, Parent(s) tax information [Lines 150, 236, 308, 310, 312 & 435 from their 2014 tax return(s)].**

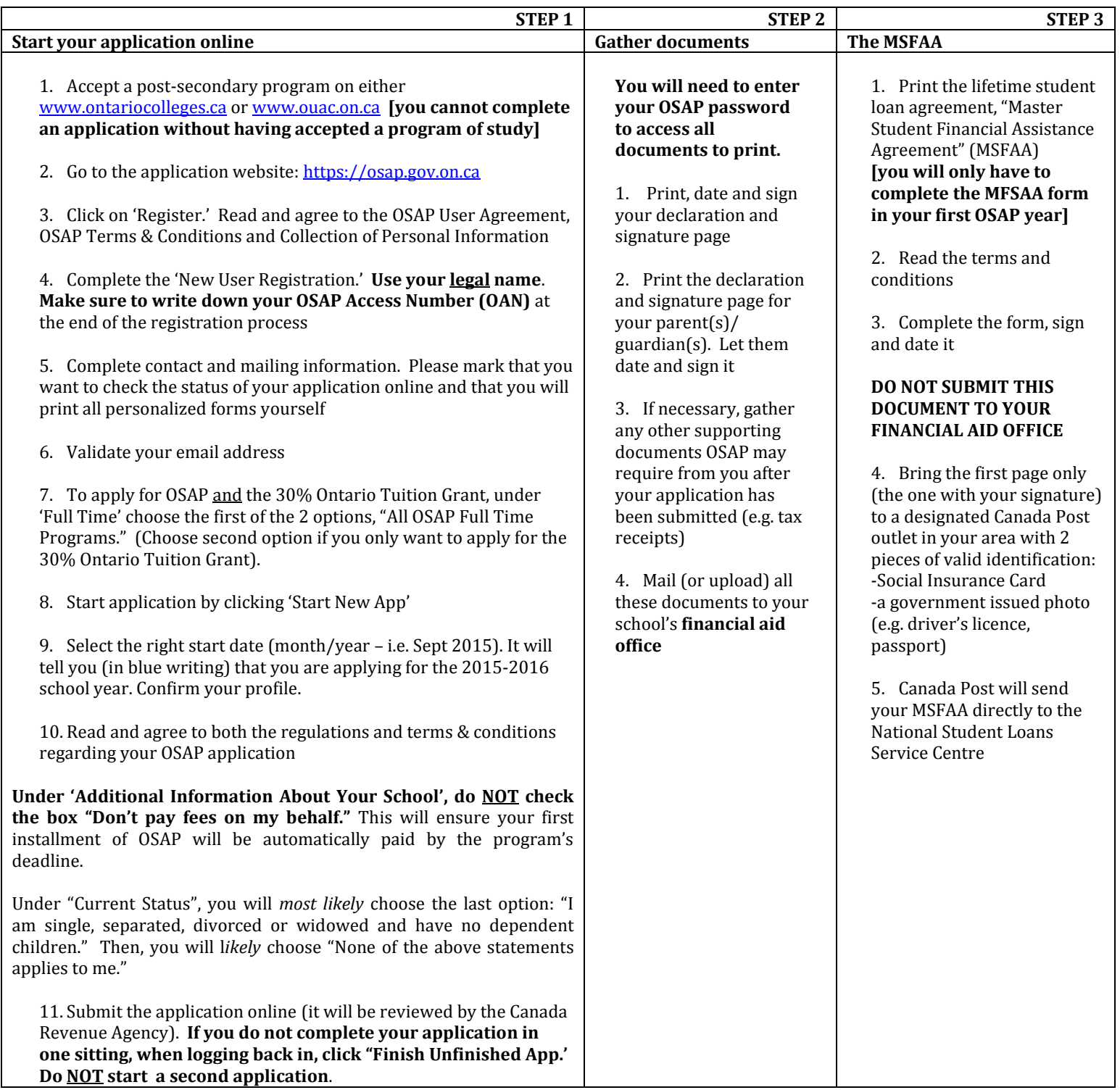

**QUICK REVIEW- After completing the online application (Step 1), you will need to print, fill out and sign the following documents:** 1. Student declaration and signature page (to be submitted to school's financial aid office) [Step 2] 2. Parent(s)/guardian(s) declaration and signature page (to be submitted to school's financial aid office) [Step 2]

3. Master Student Financial Assistance Agreement **MSFAA** [Step 3]

**If you change the school/program you are going to attend** *after* **your application has been submitted: Program change** - notify financial aid office of the program change (as this could have impact on your funding) **School change** – notify financial aid office to cancel your application so you can re-submit with new school & program

# **Through one OSAP application, you will have the opportunity to access many financial aid programs, and you will be automatically considered for the Ontario Tuition Grant (30% off your tuition)**

#### **What is OSAP?**

The Ontario Student Assistance Program offers financial assistance to students demonstrating financial need. It offers students **two** types of assistance:

#### 1. **Grants:**

Money that you do not have to pay back (part-time & full-time students are eligible)

#### 2. **Student loans:**

Money you need to repay (full-time students are eligible)

### **APPLY AS EARLY AS YOU CAN!**

Apply as early as May to ensure OSAP funds will be available for September

#### **Who is Eligible?**

OSAP is for *all* Ontario residents who are: -Canadian Citizens -Permanent Residents -Convention Refugees

**Choose the option for your funds to be sent directly to your school's financial aid institution. This will ensure your first installment will be paid by the program's deadline.**

#### **Your funds usually come in 2 installments:**

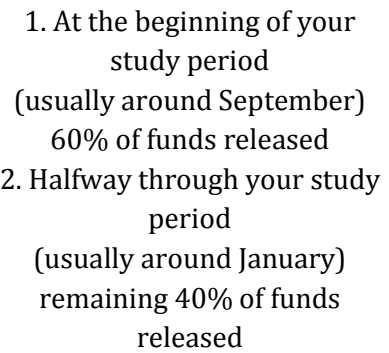

#### **What to expect AFTER your application is submitted:**

- 1. OSAP checks your information (personal identification information, credit history, etc.)
- 2. OSAP verifies your/your parents' income (Canada Revenue Agency)
- 3. OSAP contacts your school-to verify enrollment, program information and costs
- 4. OSAP contacts you by email and updates your status on your online application-lets you know if you are, or are not receiving funds